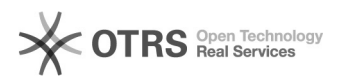

## Versendet- und Widerrufen Status an eBay übergeben

## 16.07.2024 10:48:01

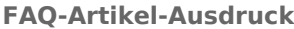

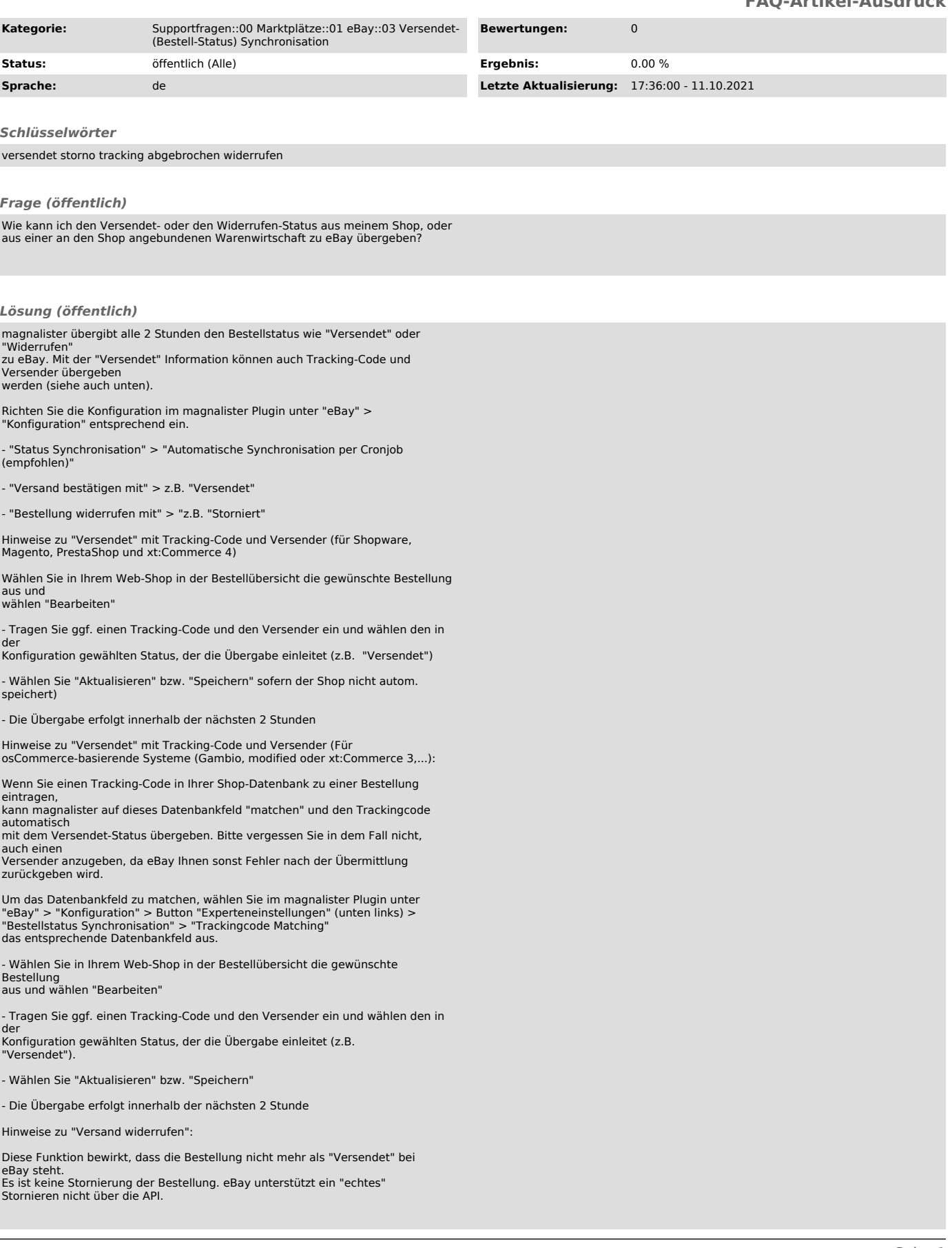

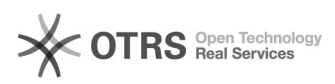

Hinweis zur Angabe von Versender und Tracking-Code auf eBay:

Falls Sie den Versender und Tracking-Code direkt in Ihrem eBay-Account zu einer Bestellung hinzufügen, achten Sie bitte darauf, dass dieser auch im Shop hinterlegt ist

und beim Setzen der Bestellung auf "Versendet" mit verwendet wird. Eine "leere" Versendet-Nachricht

an eBay hat keine Wirkung, wenn die Bestellung bereits ein Tracking-Code und Versender hat.

Status-Übergabe aus einer Warenwirtschaft zu eBay:

Wenn Ihre Warenwirtschaft den Status im Web-Shop setzen kann, übergibt magnalister diesen Status ebenfalls zu eBay